# **Traffic Flow**

*Document revision 1.0 (30-jun-2005)* This document applies to V2.9

## **Table of Contents**

Table of Contents General Information **Specifications** Related Documents **Description** Additional Documents General Configuration **Description** Property Description Traffic-Flow Target **Description** Property Description Traffic-Flow Example

## **General Information**

### **Specifications**

Packages required: *system* License required: *level1* Home menu level: */ip traffic-flow* Hardware usage: *Not significant*

### **Related Documents**

- Cisco NetFlow
- **NTop**
- Integrating ntop with NetFlow

## **Description**

MikroTik Traffic-Flow is a system that provides statistic information about packets which pass through the router. Besides network monitoring and accounting, system administrators can identify various problems that may occur in the network. With help of Traffic-Flow, it is possible to analyze and optimize the overall network performance. As Traffic-Flow is compatible with Cisco NetFlow, it can be used with various utilities which are designed for Cisco's NetFlow.

Traffic-Flow supports the following NetFlow formats:

• **version 1** - the first version of NetFlow data format, do not use it, unless you have to

- **version 5** in addition to version 1, version 5 has the BGP AS and flow sequence number information included
- **version 9** a new format which can be extended with new fields and record types thank's to its template-style design

## **Additional Documents**

· Software Package Management

## **General Configuration**

## **Description**

This section describes the basic configuration of Traffic-Flow.

## **Property Description**

**enabled** (yes | no) - whether to enable traffic-flow service or not

**interfaces** (*name*) - names of those interfaces which will be used to gather statistics for traffic-flow. To specify more than one interface, separate them with a comma (",")

**cache-entries**  $(1k | 2k | 4k | 8k | 16k | 32k | 64k | 128k | 256k | 512k$ ; default: **1k**) - number of flows which can be in router's memory simultaneously

**active-flow-timeout** (*time*; default: **30m**) - maximum life-time of a flow

**inactive-flow-timeout** (*time*; default: **15s**) - how long to keep the flow active, if it is idle

## **Traffic-Flow Target**

## **Description**

With Traffic-Flow targets we specify those hosts which will gather the Traffic-Flow information from router.

## **Property Description**

**address** (*IP address* | *port*) - IP address and port (UDP) of the host which receives Traffic-Flow statistic packets from the router

**v9-template-refresh** (*integer*; default: **20**) - number of packets after which the template is sent to the receiving host (only for NetFlow version 9)

**v9-template-timeout** - after how long to send the template, if it has not been sent **version**  $(I | 5 | 9)$  - which version format of NetFlow to use

## **Application Examples**

## **Traffic-Flow Example**

This example shows how to configure Traffic-Flow on a router

1. Enable Traffic-Flow on the router:

```
[admin@MikroTik] ip traffic-flow> set enabled=yes
[admin@MikroTik] ip traffic-flow> print
                enabled: yes
             interfaces: all
           cache-entries: 1k
    active-flow-timeout: 30m
  inactive-flow-timeout: 15s
[admin@MikroTik] ip traffic-flow>
```
2. Specify IP address and port of the host, which will receive Traffic-Flow packets:

```
[admin@MikroTik] ip traffic-flow target> add address=192.168.0.2:2055 \
\... version=9
[admin@MikroTik] ip traffic-flow target> print
Flags: X - disabled<br># ADDRESS
 # ADDRESS <br>0 192.168.0.2:2055 9
      0 192.168.0.2:2055 9
[admin@MikroTik] ip traffic-flow target>
```
Now the router starts to send packets with Traffic-Flow information.

Some screenshots from NTop program, which has gathered Traffic-Flow information from our router and displays it in nice graphs and statistics. For example, where what kind of traffic has flown:

#### **Host Information**

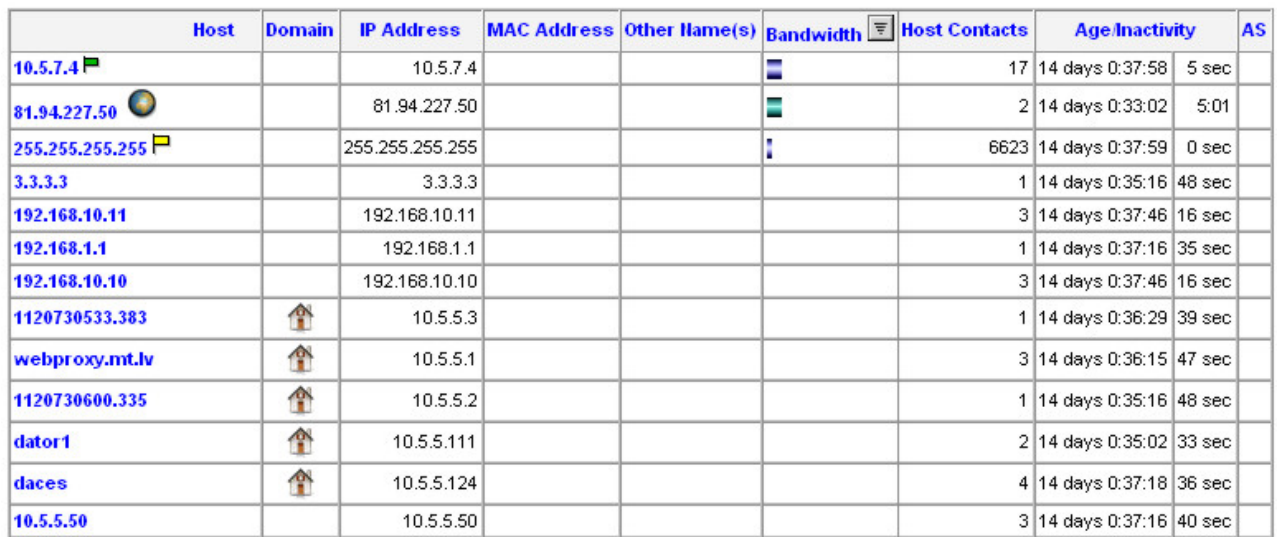

#### Traffic Unit: [ Bytes ] [ Packets ]

Top three hosts by upload and download each minute:

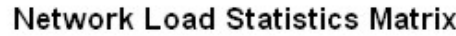

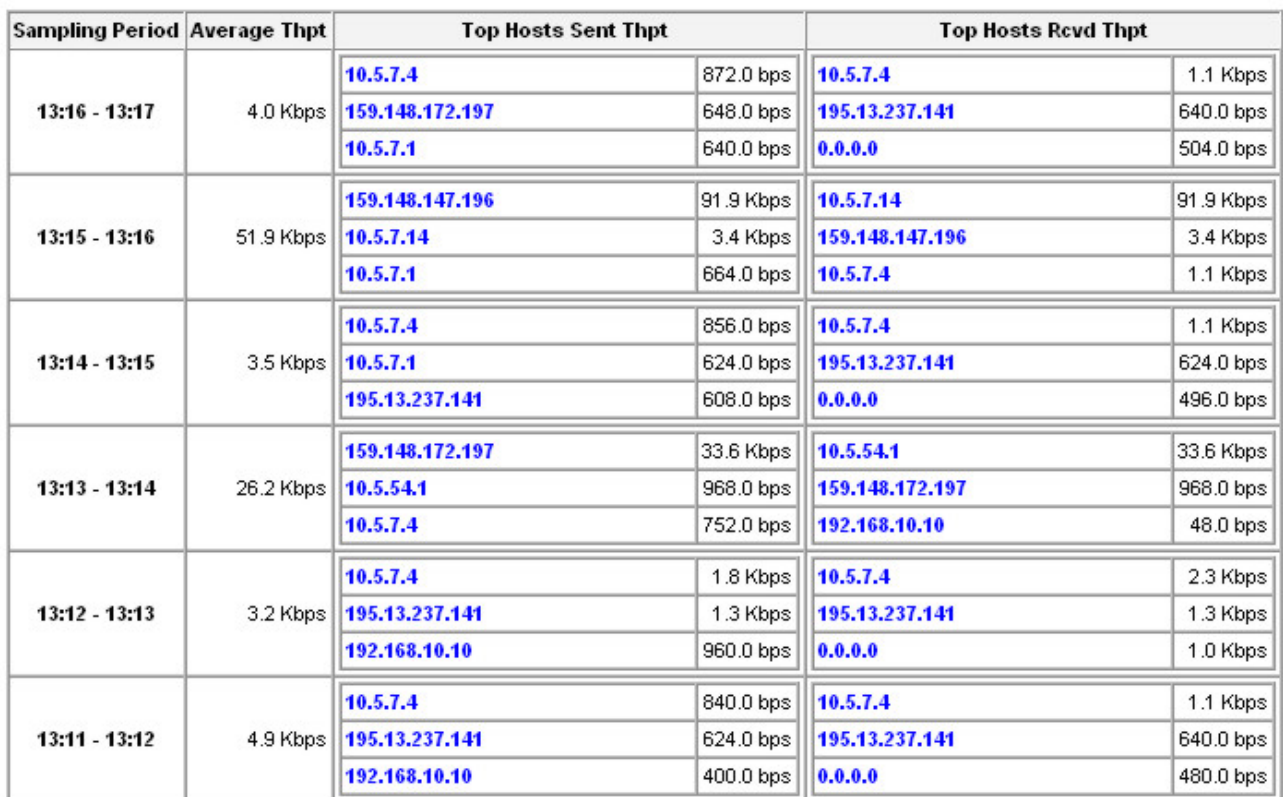

#### Overall network load each minute:

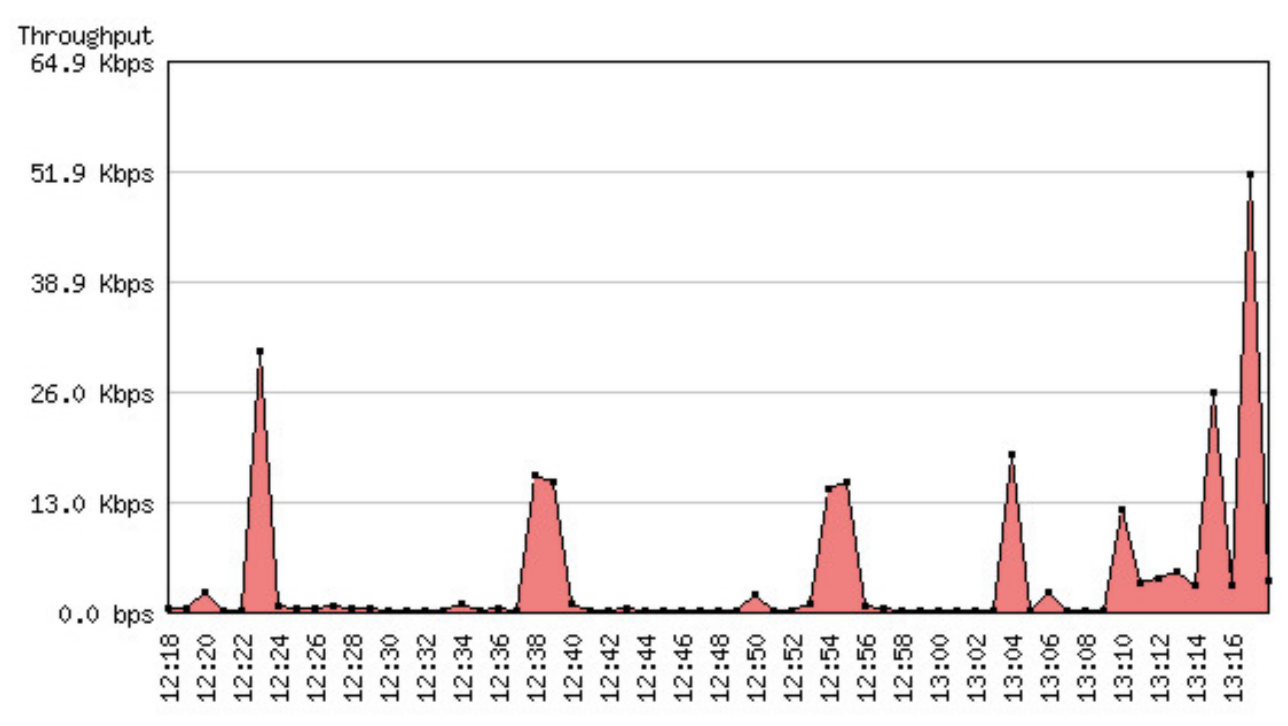

Traffic usage by each protocol:

#### **Page 4 of 5**

Copyright 1999-2006, MikroTik. All rights reserved. Mikrotik, RouterOS and RouterBOARD are trademarks of Mikrotikls SIA. Other trademarks and registred trademarks mentioned herein are properties of their respective owners.

### Global TCP/UDP Protocol Distribution

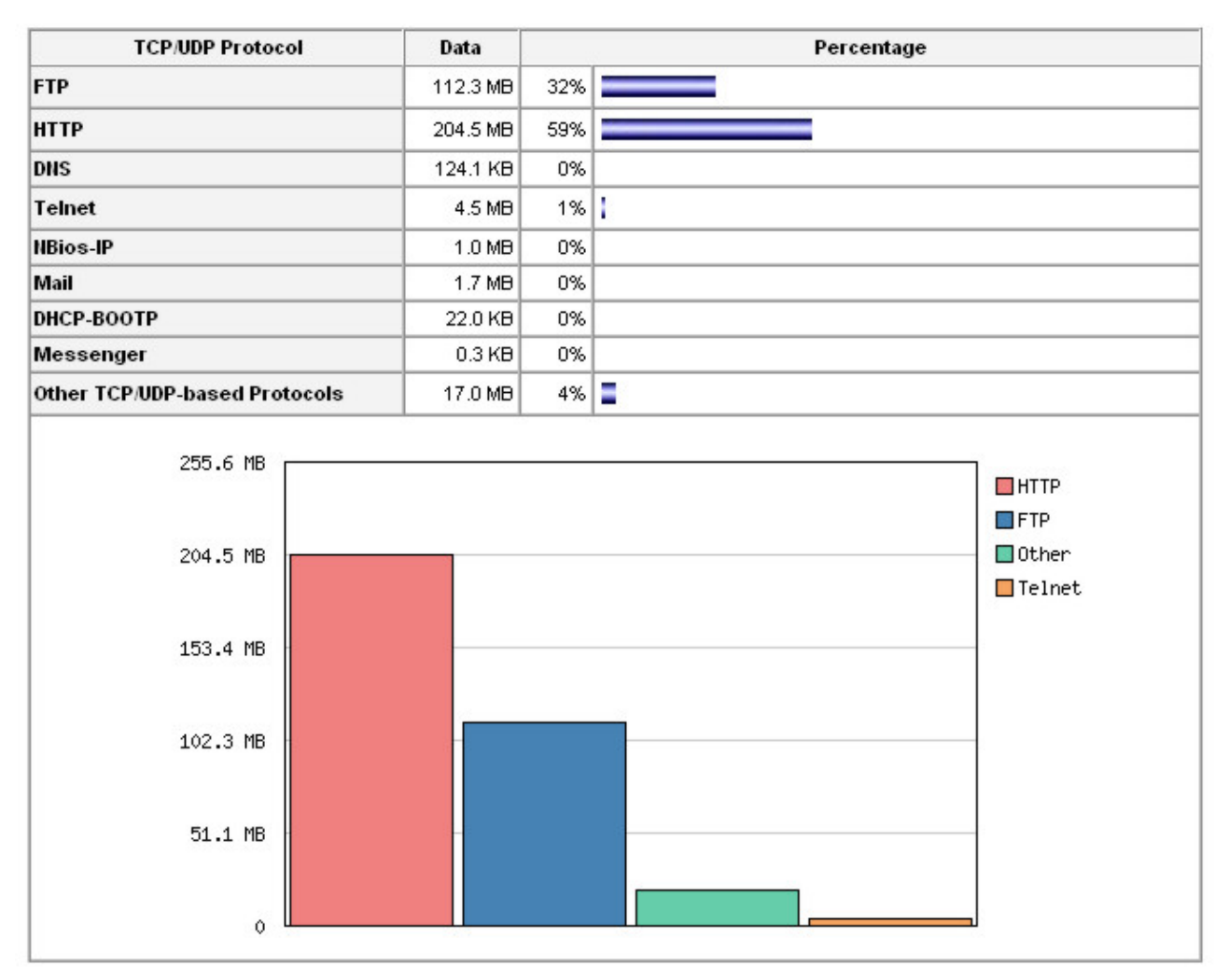